# L'outil GEOMAS STEPRIM

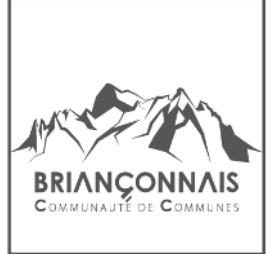

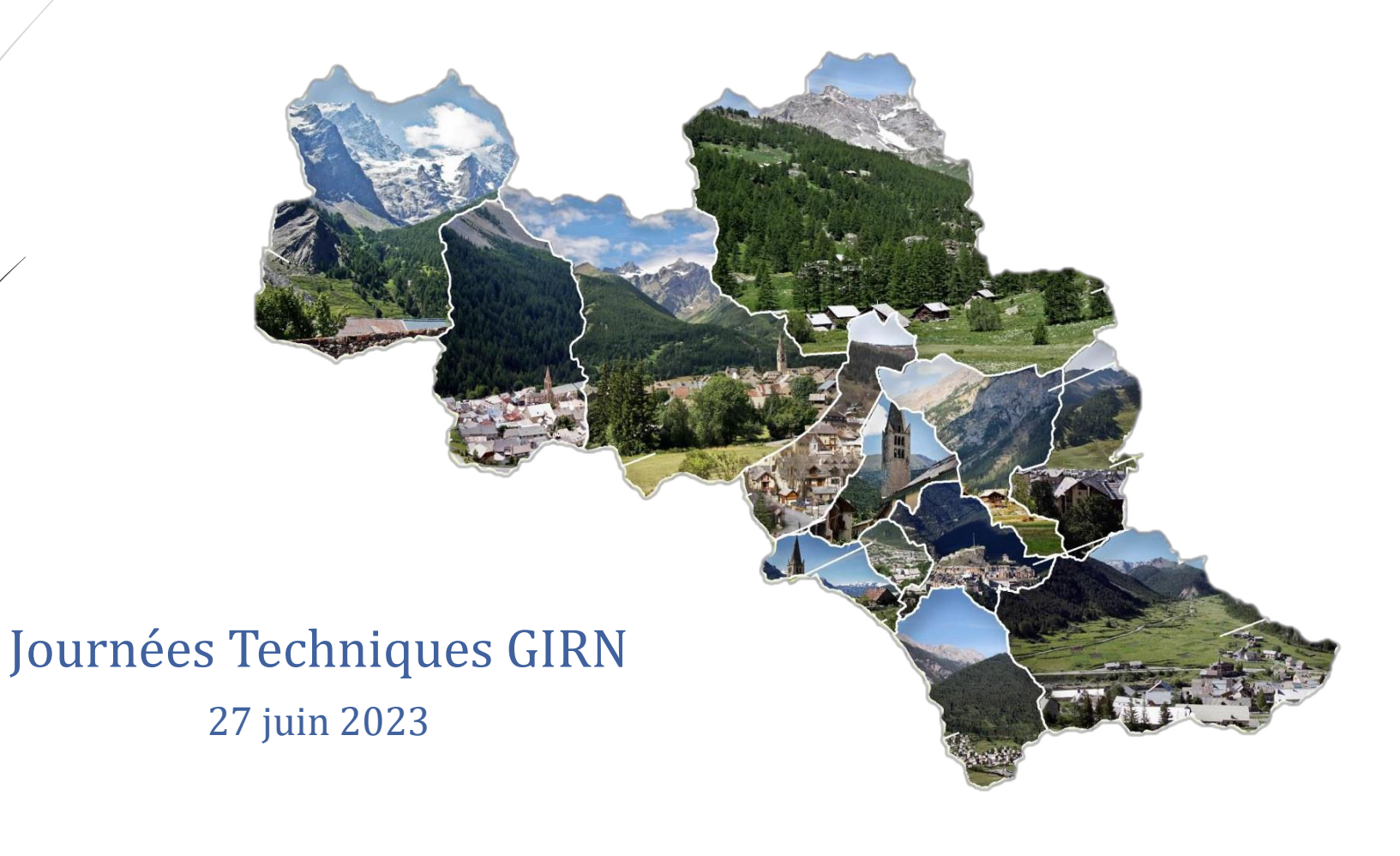

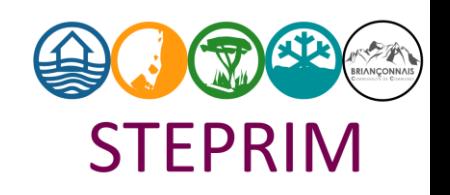

### Un espace dédié

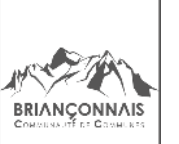

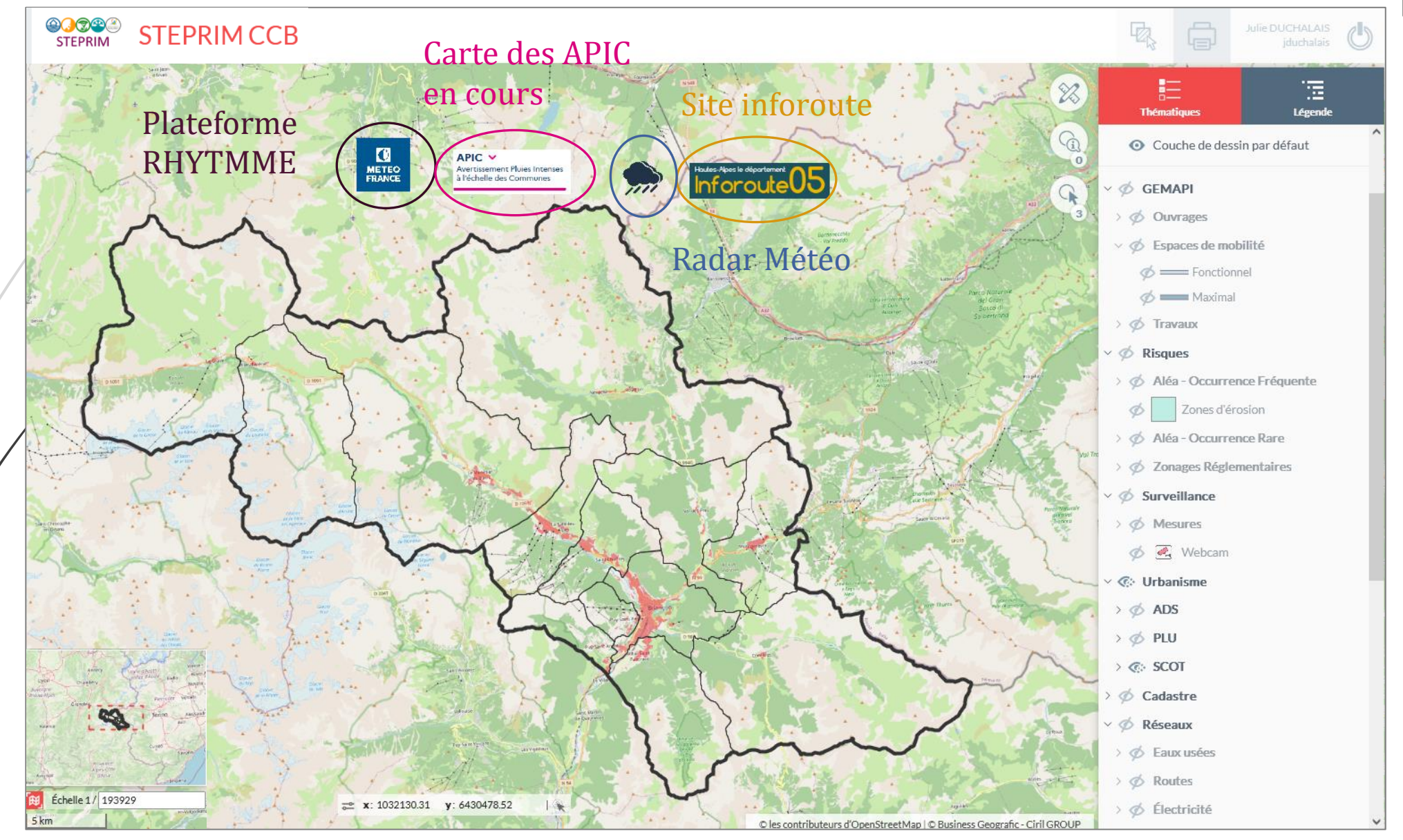

### Données disponibles

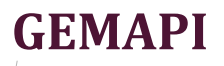

- Listing des ouvrages selon le gestionnaire
- Affichage des espaces de mobilité selon le plan de gestion
- Travaux réalisés par années sur le cours d'eau (végétation, recalibrage…)

#### **RISQUES**

- Caractérisation des enveloppe d'aléa pour une occurrence 30 ans
- Caractérisation des zones exposées à l'érosion torrentielle
- Affichage aléa d'occurrence rare (utilisé pour définir zonage PPR)
- Zonages PPR
- Zonage de l'obligation légale de débroussaillement
- Lien vers stations de mesure des niveaux d'eau
- Lien vers les webcam du secteur

#### **CADASTRE**

- Distinction des bâtiments selon leur usage (réalisé par CCB)
- Bâtiments cadastrés
- Cours d'eau
- Parcelles
- **ADS**
- PLU
- **SCOT**

### **RÉSEAUX**

- Eau potable
	- Ouvrages
	- **Canalisations**
- Eau usées
	- **Equipement**
	- Ouvrage
	- Regards
	- **Canalisation**
- Routes
- Electricité
	- Ligne aérienne
	- Ligne souterraine
	- Postes ENEDIS

*Ajout nouvelle données*

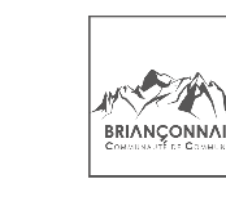

### Lien avec la plateforme du SDAL CCB

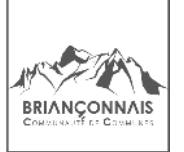

Accès à un espace web dédié accessible depuis l'application « GEOMAS STEPRIM »

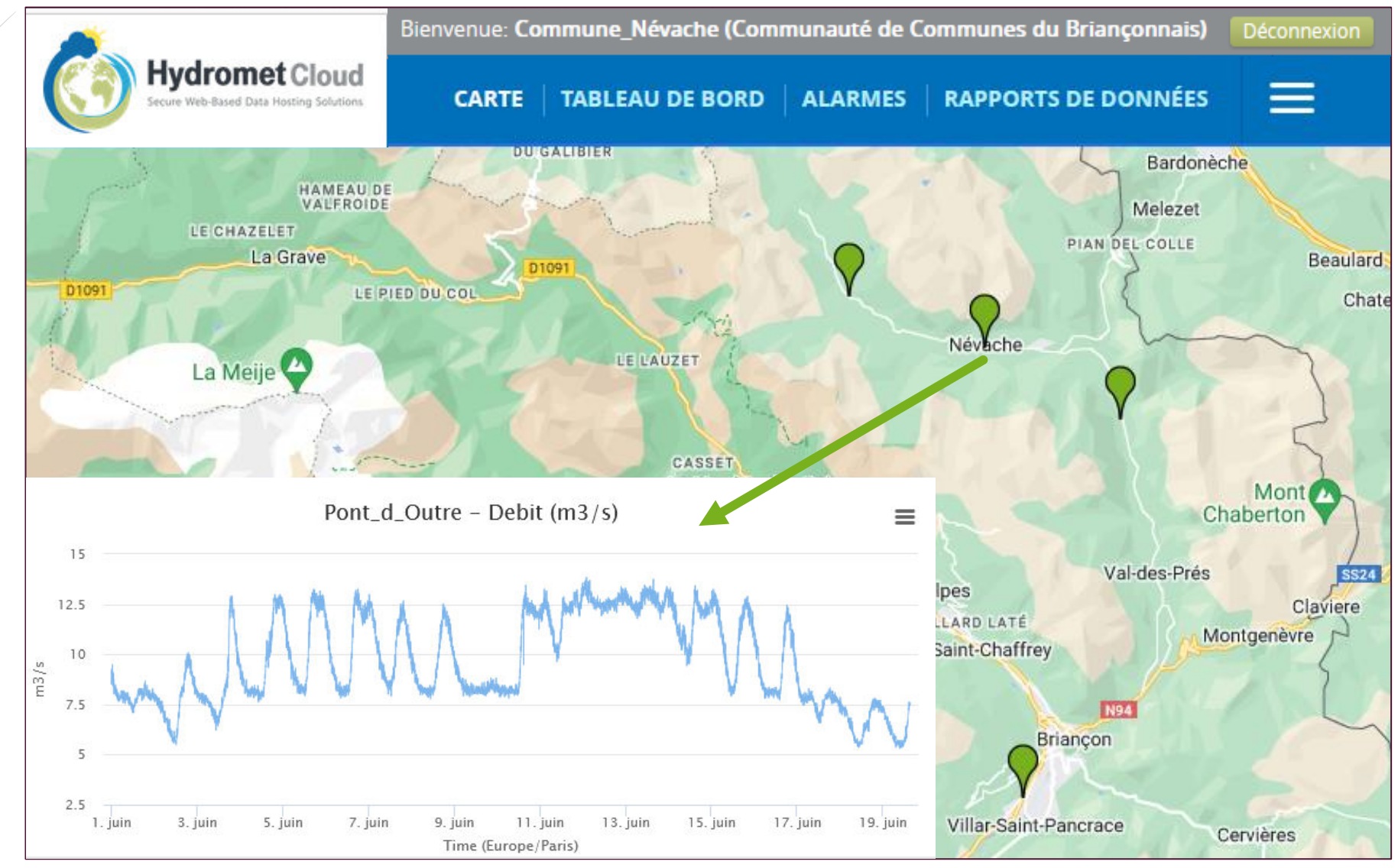

### Lien avec le SDAL CCB

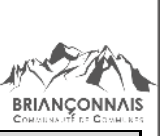

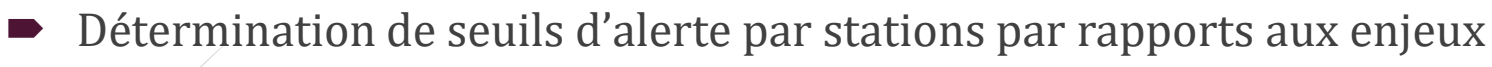

Création de fiches stations par communes

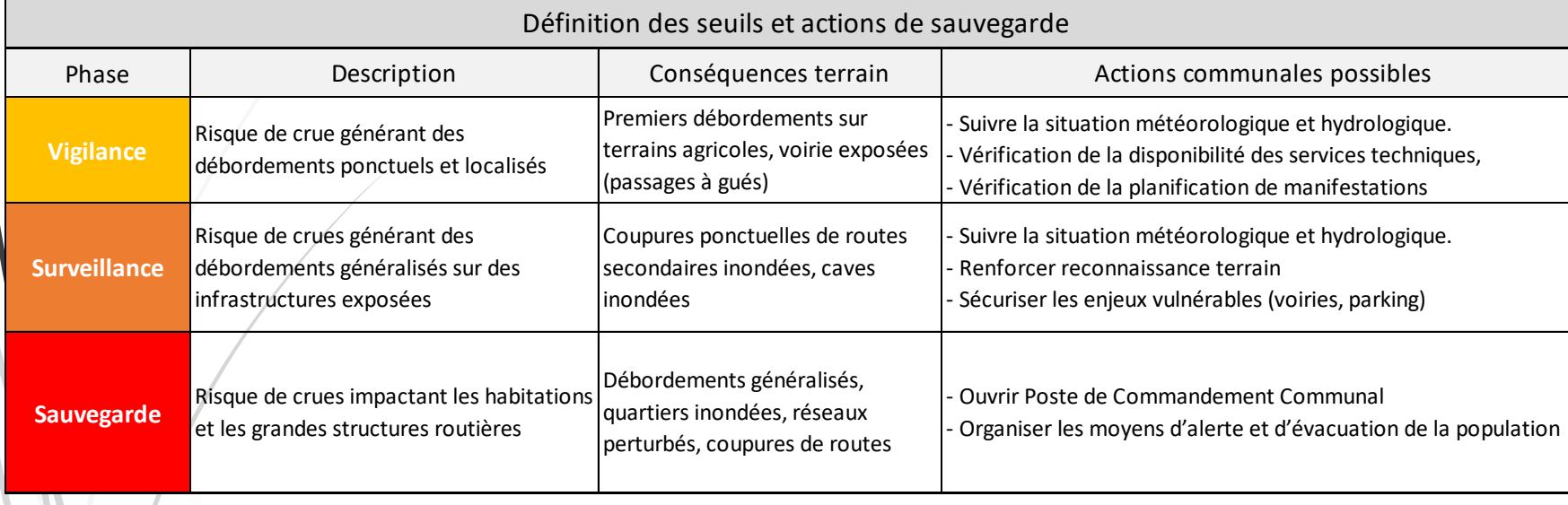

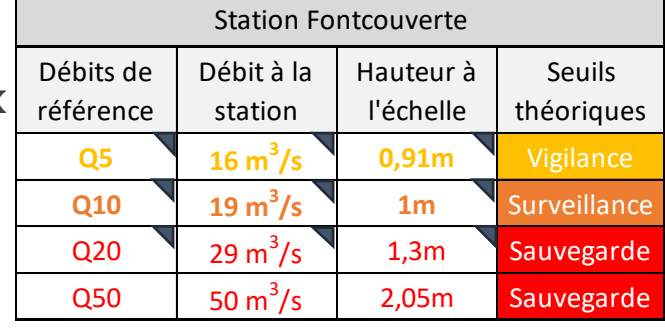

Réception d'un SMS d'avertissement

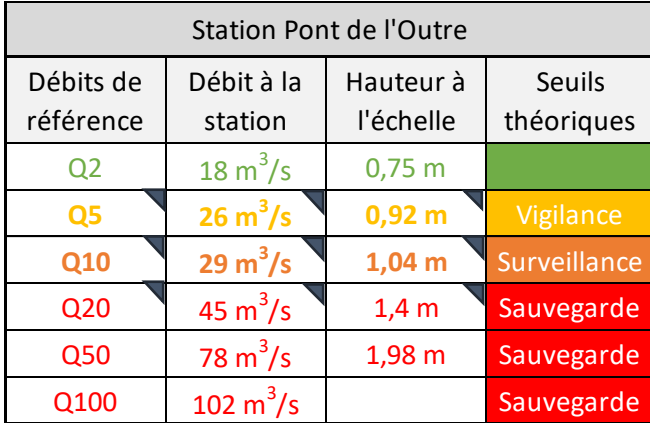

*NB : Les seuils sont à considérer en fonction de la situation météorologique durant l'événement et de l'évolution des précipitations.* 

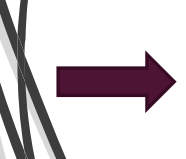

5

**Intégration de l'API pour « colorer » les repères en temps réel selon les seuils** 

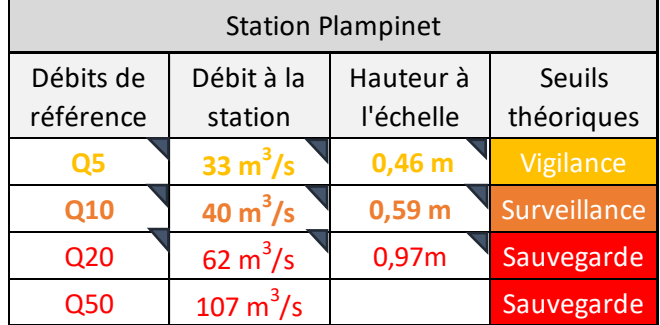

## Utilisation en gestion de crise

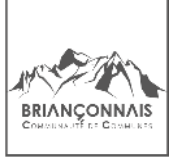

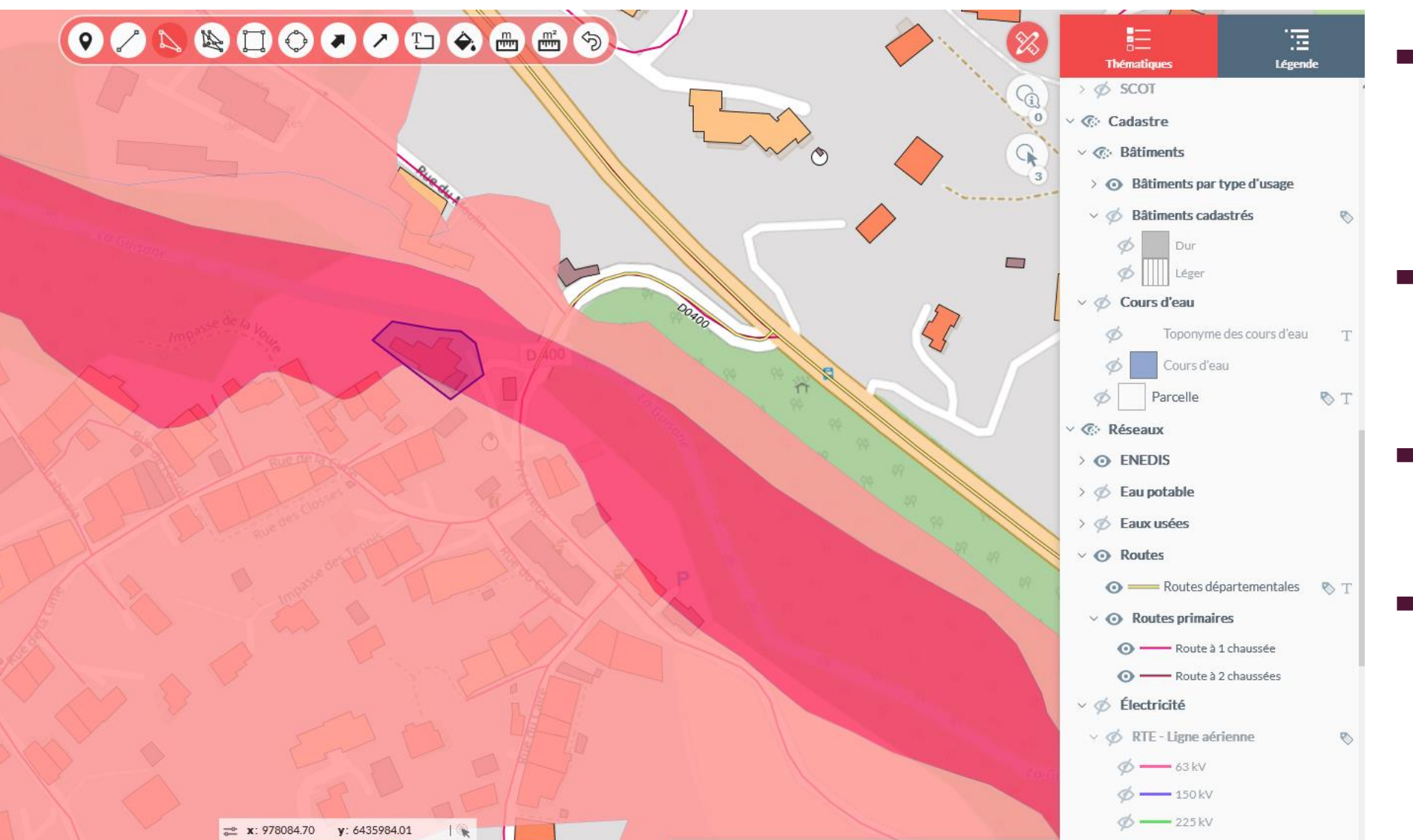

- **•** Affichage enjeux exposés au risques
	- Bâtiments
	- Réseaux
- **Surveillance** 
	- Niveau d'eau
	- Webcams
- Création de zones d'intervention avec l'outil dessin
- Main courante partagée avec le PCC

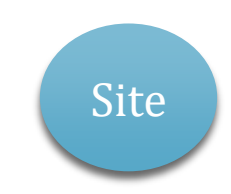